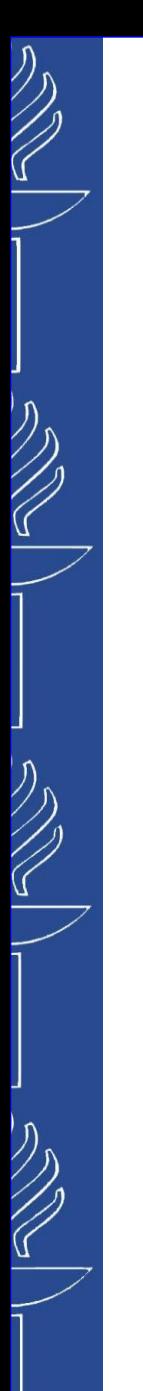

# **Lecture 3: REST Web Service (with Jersey)**

#### **TIES4560 SOA and Cloud Computing Autumn 2023**

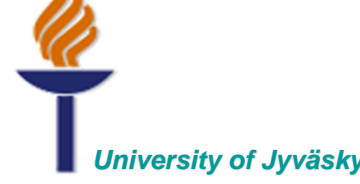

*University of Jyväskylä Khriyenko Oleksiy*

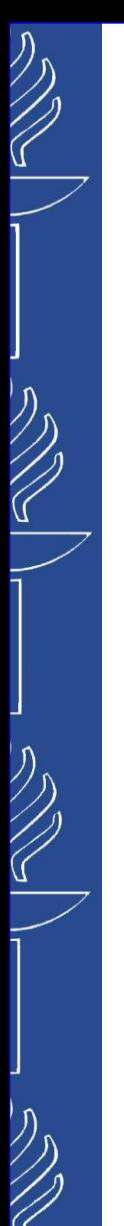

# **REST Web Services**

*JAX-RS*

*JAX-RS is an API for RESTful Web Services. JAX-RS contains Interfaces, therefore, to build an App we need actual implementation of them.*

*There are many implementation libraries of the API (e.g. Rest Jersey, Restlet, RESTEasy, etc.).*

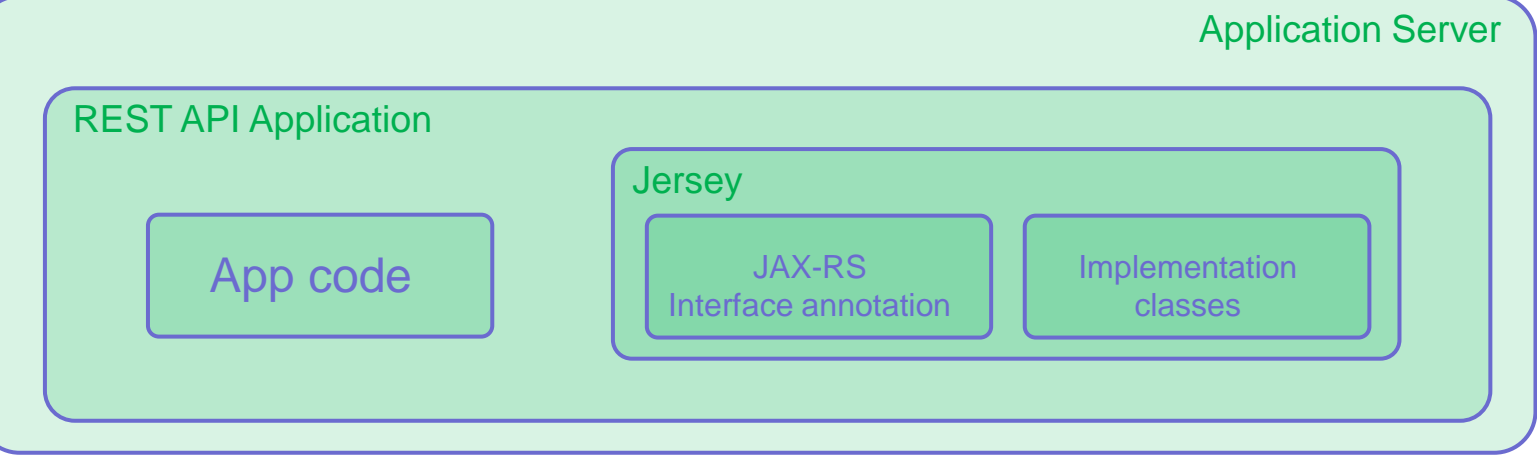

*… Jersey is developed by people who wrote specification for JAX-RS (javax.ws.rs.\*)*

#### *… learn one implementation and you will almost know all of them!!!*

#### Related tutorials:

- *http://docs.oracle.com/javaee/6/tutorial/doc/giepu.html*
- *http://www.tutorialspoint.com/restful/restful\_jax\_rs.htm*
- *http://www.mkyong.com/tutorials/jax-rs-tutorials/*
- *http://crunchify.com/how-to-build-restful-service-with-java-using-jax-rs-and-jersey/*

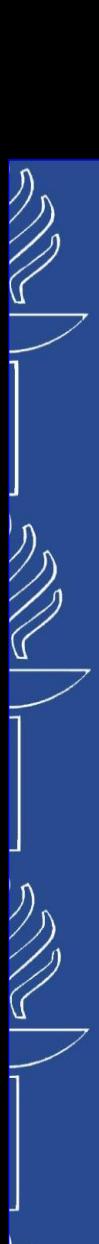

# **REST Web Services**

**Build APIs faster** 

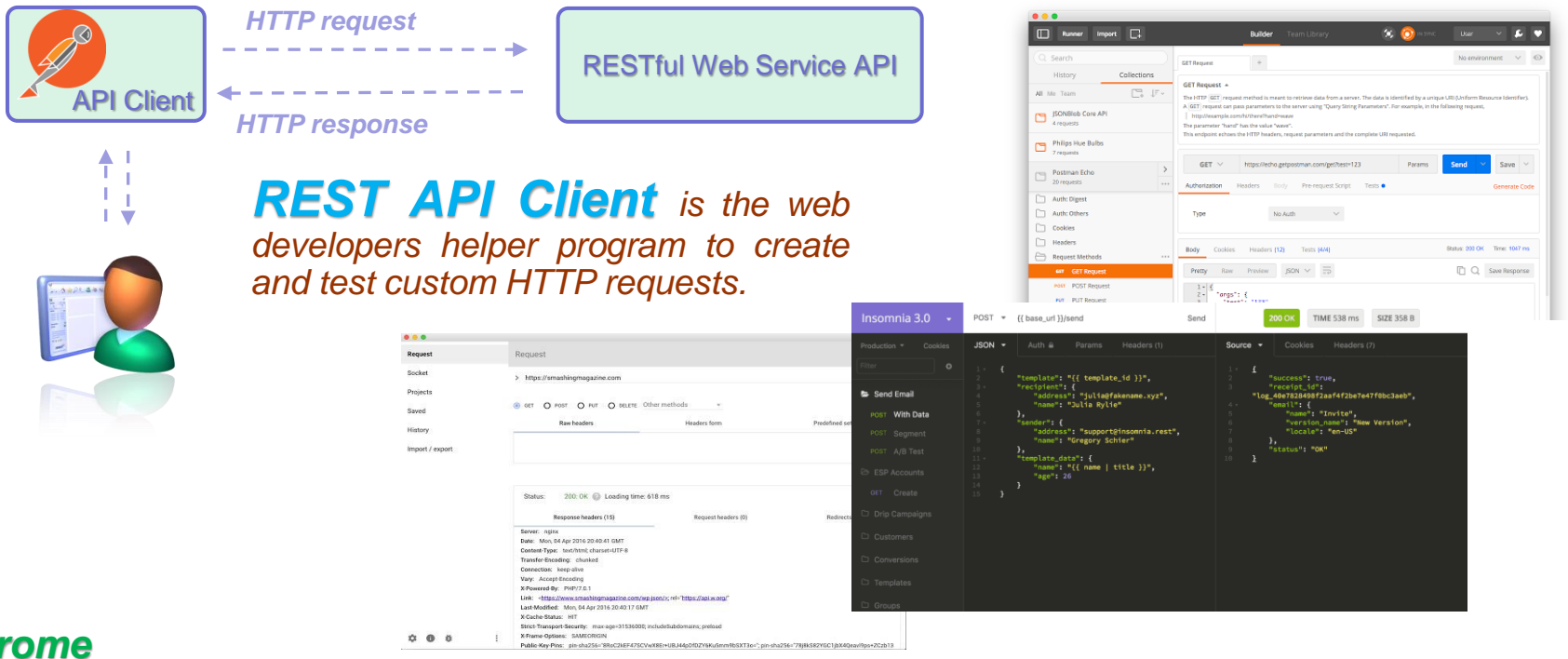

#### *Chrome*

*Postman: https://chrome.google.com/webstore/detail/postman/fhbjgbiflinjbdggehcddcbncdddomop?hl=en Advanced REST client: https://chrome.google.com/webstore/detail/advanced-rest-client/hgmloofddffdnphfgcellkdfbfbjeloo DHC: https://chrome.google.com/webstore/detail/dhc-rest-client/aejoelaoggembcahagimdiliamlcdmfm?hl=en Firefox*

*Firefox add-on: https://addons.mozilla.org/en-US/firefox/addon/restclient/*

*Insomnia is a cross-platform application for organizing, running, and debugging HTTP requests (https://insomnia.rest/).*

19/09/2023 TIES4560 - Lecture 3

## **REST Web Services**

## *Jersey RESTful Web Services framework is open*

*source, production quality, framework for developing RESTful Web Services in Java that provides support for JAX-RS APIs and serves as a JAX-RS (JSR 311 & JSR 339 & JSR 370) Reference Implementation. Jersey provides it's own API that extend the JAX-RS toolkit with additional features and utilities to further simplify RESTful service and client development. (https://eclipse-ee4j.github.io/jersey/ )*

> *Jersey is distributed mainly via Maven Archetype Group Id: org.glassfish.jersey.archetypes Archetype Artifact Id: jersey-quickstart-webapp*

> > *Archetype Version:*

*the latest published release of Jakarta EE 9 Jersey is 3.0.8 (versions 3.x requires Tomcat v10)*

*for Tomcat v9, downgrade Jersey version to 2.x (the latest stable release of Jersey is 2.37)*

*Modify web.xml file to map the Servlet that is provided by Jersey package with corresponding URL pattern.*

*So, all the REST API requests will be preconfigured to go to the URL*

#### **<servlet-mapping>**

**…**

**…**

**<servlet-name>Jersey Web Application</servlet-name> <url-pattern>/webapi/\*</url-pattern> </servlet-mapping>**

**<port>/<artifactId>/webapi/**

### *… from now, just start to create resources by providing corresponding annotations to the classes!!!*

#### Related tutorials:

- *https://mvnrepository.com/artifact/org.glassfish.jersey.core/jersey-client*
- *https://stackoverflow.com/questions/62927426/getting-java-lang-classnotfoundexception-jakarta-servlet-filter-on-maven-jersey*

**…**

**}**

## UNIVERSITY OF JYVÄSKYLÄ

## **REST Web Services**

## *Application class in Jersey…*

*This is another way to configure REST API Application as an alternative to Servlet configuration in web.xml file.*

- <sup>o</sup> *Use @ApplicationPath annotation to specify the URL your API is mapped to (e.g. webapi)*
- By default, Jersey checks all the resources with @Path annotation in your application and add them to the list to *be managed. Alternatively, you may directly specify classes that have to be considered by Jersey via implementation (overwriting a default implementation) of the getClasses() method. In this way you may exclude some classes from the consideration…*

#### **@ApplicationPath("webapi")**

**public class MyRESTApp extends Application{**

```
public Set<Class<?>> getClasses(){
   return new HashSet<Class<?>>(); //this returns empty set of classes (add there ...)
```
### *… from now, just start to create resources by providing corresponding annotations to the classes!!!*

Related tutorials:

• *https://eclipse-ee4j.github.io/jersey.github.io/documentation/latest/index.html*

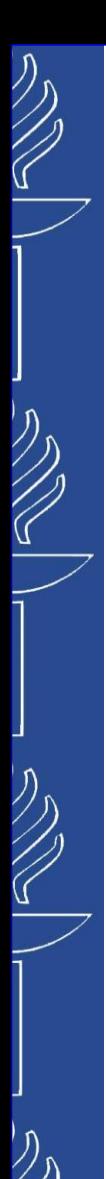

## **REST Web Services**

*@Path annotation's value is a relative URI path.*

*@GET, @PUT, @POST, @DELETE and @HEAD are resource method designator annotations defined by JAX-RS and which correspond to the HTTP methods.*

*@Produces annotation is used to specify the MIME media types of representations a resource can produce and send back to the client (text/plain, application/xml, application/json).*

```
…
@Path("/publications")
public class PublicationResource {
          @GET
          @Produces("text/plain")
// @Produces({"application/xml", "application/json"})
// @Produces(value={MediaType.APPLICATION_JSON, MediaType.TEXT_XML})
          public String getPublications(){
                     return "Publications...";
           }
}
```
*To return JSON Response we need corresponding convertor to JSON format. For this purpose, you may uncomment corresponding dependency reserved in pom.xml file.*

```
<!-- uncomment this to get JSON support -->
<dependency>
   <groupId>org.glassfish.jersey.media</groupId>
    <artifactId>jersey-media-json-binding</artifactId>
</dependency>
```
## **REST Web Services**

*@XmlRootElement annotation specifies a root element for JAXB, which is used by Jersey to generate XML schema from Java objects.*

Java Architecture for XML Binding (JAXB) provides a fast and convenient way to bind XML schemas and Java *representations, making it easy for Java developers to incorporate XML data and processing functions in Java* applications. As part of this process, JAXB provides methods for reading XML instance documents into Java content *trees, and then writing Java content trees back into XML instance documents. (https://docs.oracle.com/javase/tutorial/jaxb/intro/)*

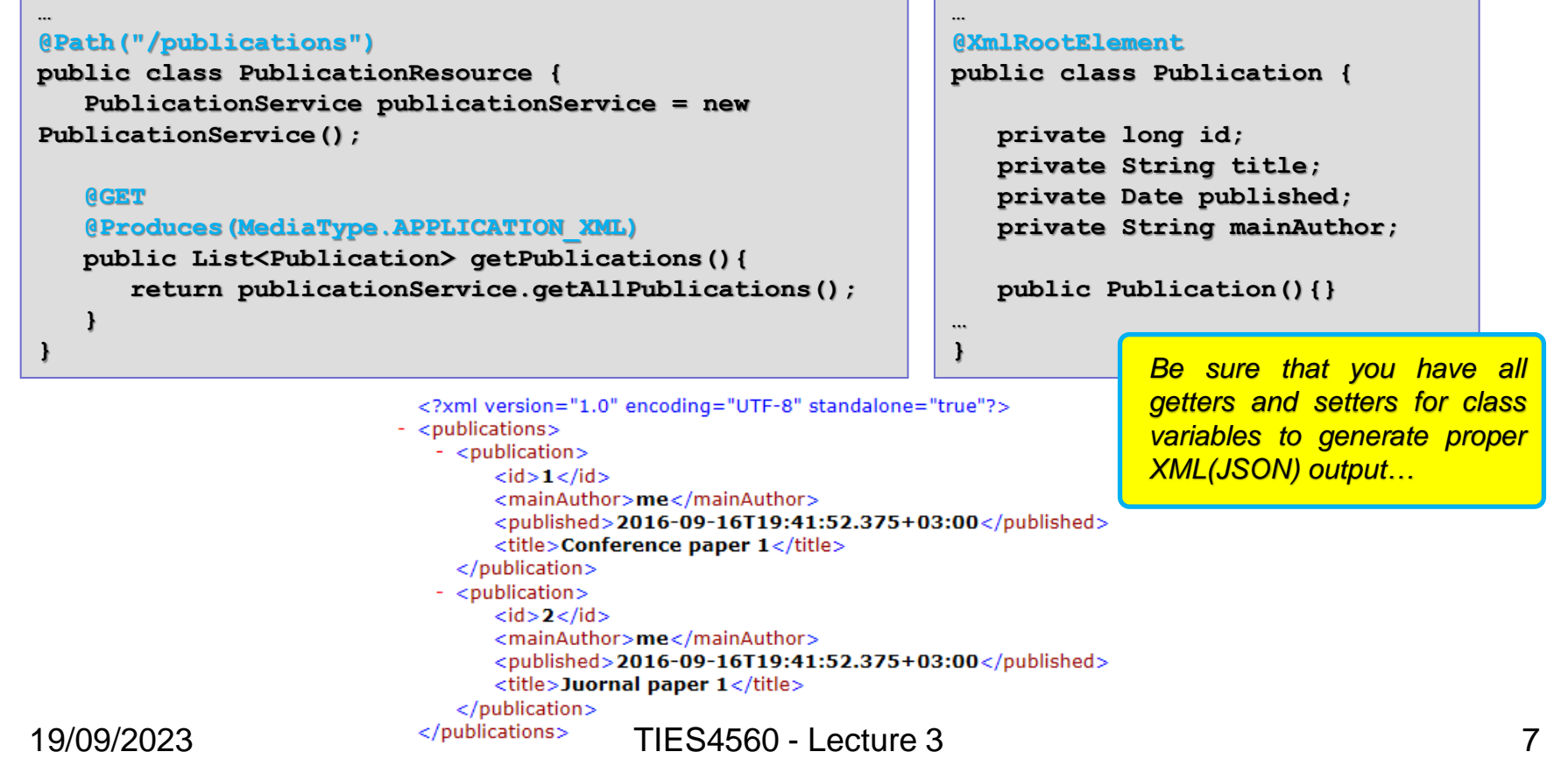

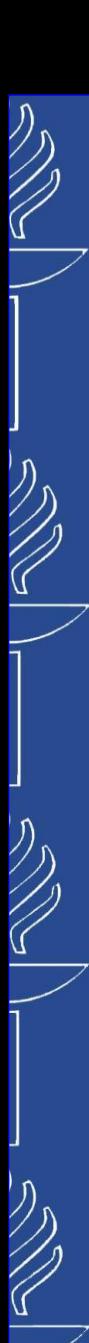

# **REST Web Services**

*/publications/{publicationId}/*

```
- to get nested URI (nested path) use the same @Path
annotation for a class method.
```
- ❑ *since we cannot hardcode the path of a resource accessed by Id, we use {variable name} instead of concrete part of the URL.*
- ❑ *to get an access to the variable use @PathParam("variable name") annotation for method's argument.*

```
…
@Path("/publications")
public class PublicationResource {
   PublicationService publicationService = new PublicationService();
   @GET
   @Produces(MediaType.APPLICATION_XML)
  public List<Publication> getPublications(){
      return publicationService.getAllPublications();
   }
   @GET
   @Path("/{publicationId}")
   @Produces(MediaType.APPLICATION_JSON)
  public Publication getPublication(@PathParam("publicationId") long id){
      Publication publication = publicationService.getPublication(id); 
      return publication;
   }
```
❑ *the variable in @Path annotation may be customized by specifying a different regular expression* after the variable name (default regular expression is  $[M]+?$ ). For example, if a user name must begin with one uppercase or lowercase letter and zero or more alphanumeric characters and the underscore character. If a user name *does not match that template, a 404 (Not Found) response will be sent to the client.*

**@Path("users/{username: [a-zA-Z][a-zA-Z\_0-9]\*}")**

## **REST Web Services**

*Use @POST annotation to identify method that consumes HTTP POST request and creates new resource based on resource sent within the request body.*

*@Consumes annotation is used to specify the MIME media types of representations a resource can consume from the client (text/plain, application/xml, application/json).*

```
…
@Path("/publications")
@Produces(MediaType.APPLICATION_JSON)
public class PublicationResource {
   PublicationService publicationService = new PublicationService();
   @GET
   @Produces(MediaType.APPLICATION_XML)
  public List<Publication> getPublications(){
      return publicationService.getAllPublications();
   }
   @GET
   @Path("/{publicationId}")
  public Publication getPublication(@PathParam("publicationId") long id){
      Publication publication = publicationService.getPublication(id); 
      return publication;
   }
   @POST
   @Consumes(MediaType.APPLICATION_JSON)
  public Publication addPublication (Publication publication){
      return publicationService.addPublication(publication);
   }
}
```
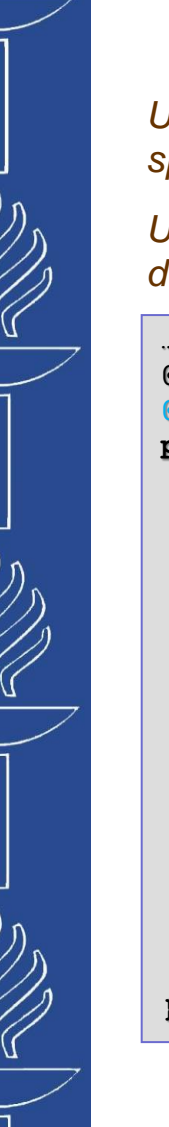

## **REST Web Services**

*Use @PUT annotation to identify method that consumes HTTP PUT request and updates specified resource with resource sent within the request body.*

*Use @DELETE annotation to identify method that consumes HTTP DELETE request and deletes specified resource.*

```
@Path("/publications")
@Produces(MediaType.APPLICATION_JSON)
public class PublicationResource {
   PublicationService publicationService = new PublicationService();
   …
   @PUT
   @Path("/{publicationId}")
   @Consumes(MediaType.APPLICATION_JSON)
  public Publication updatePublication(@PathParam("publicationId") long id, Publication 
                                                                                     publication){
     publication.setId(id);
      return publicationService.updatePublication(publication);
   }
   @DELETE
   @Path("/{publicationId}")
  public void deletePublication (@PathParam("publicationId") long id){
      publicationService.removePublication (id);
   }
```
## **REST Web Services**

#### *Filtering and Pagination require use of query parameters of the request.*

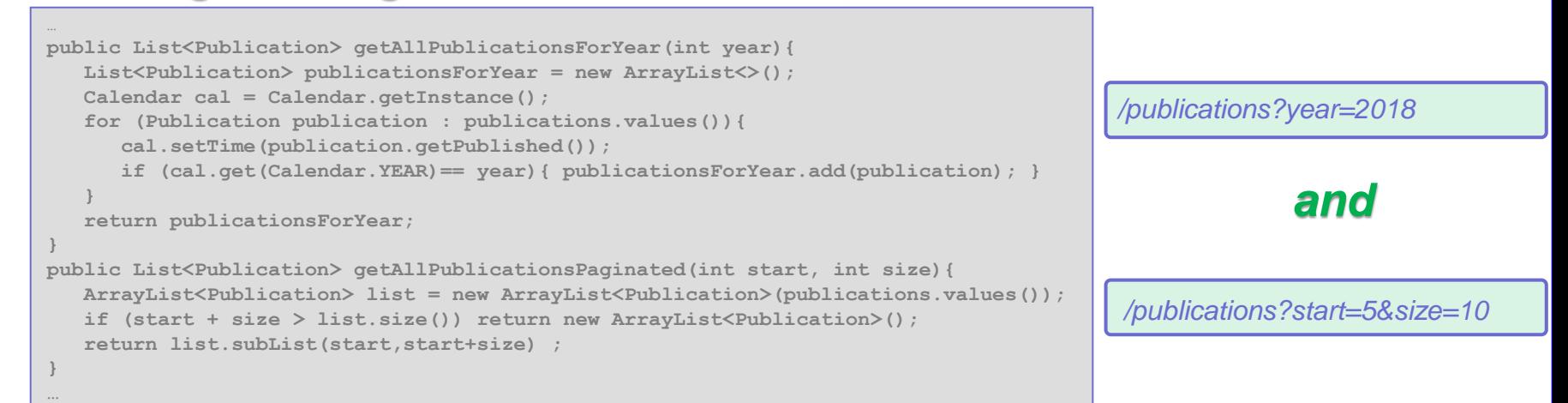

*Use @QueryParam("parameter name") annotation for method's argument to get <sup>a</sup> value of the parameter .*

#### **… @GET public List<Publication> getPublications(@QueryParam("year") int year, @QueryParam("start") int start, @QueryParam("size") int size){ if(year > 0){ return publicationService.getAllPublicationsForYear(year); } if(start >= 0 && size > 0){ return publicationService.getAllPublicationsPaginated(start, size); } return publicationService.getAllPublications();**

**} …**

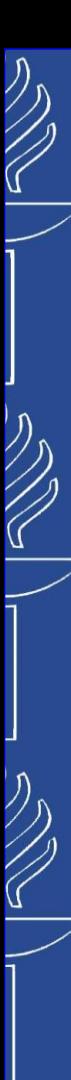

## **REST Web Services**

#### *Param annotations:*

- ❑ *@MatrixParam("parameter name") annotation is similar to @QueryParam and used for the cases when parameters are separated by (;) in the request. /publications;year=2016;size=5*
- ❑ *@HeaderParam("parameter name") annotation is used to access an extra metadata in a form of custom header values of the request.*
- ❑ *@CookieParam("parameter name") annotation to access values of the cookie's names.*
- ❑ *@FormParam("parameter name") annotation to access "key:value" pairs in HTML Form submissions.*

*In the mentioned cases you suppose to know parameter names in advance. If you do not have such* opportunity. you are able to get them and other useful metadata from the **Context** of the request using *@Context annotation and corresponding components:*

- ❑ *UriInfo provides both static and dynamic, per-request information, about the components of a request URI (e.g. absolute path .getAbsolutePath(), base URI .getBaseUri(), query parameters .getQueryParameters(), etc.).*
- ❑ *HttpHeaders provides access to request header information either in map form or via strongly typed convenience methods. (e.g. names of all the headers .getRequestHeaders(), cookies .getCookies(), date .getDate(), accepted Media Types .getAcceptedMediaTypes(), etc.).*

```
public String getParamsUsingContext(@Context UriInfo uriInfo,
                                    @Context HttpHeaders headers){
   String path = uriInfo.getAbsolutePath().toString();
   String cookies = headers.getCookies().toString();
```

```
return "Path: "+path+"; Cookies - "+cookies;
```
*There are also other components as: SecurityContext, ResourceContext, Request, Configuration, Application, Providers.*

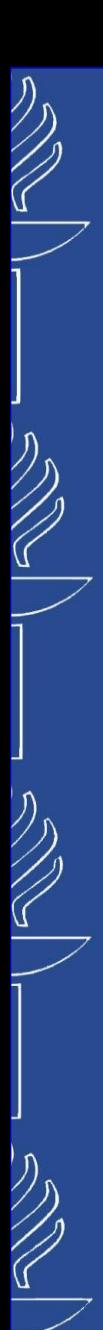

## **REST Web Services**

*@BeanParam annotation that may be used to inject custom JAX-RS "parameter aggregator" value object into a resource class field, property or resource method parameter.*

**public class PublicationFilterBean {**

```
private @QueryParam("year") int year;
private @QueryParam("start") int start;
private @QueryParam("size") int size;
```

```
public int getYear() {return year;}
public void setYear(int year) {this.year = year;}
public int getStart() {return start;}
public void setStart(int start) {this.start = start;}
public int getSize() {return size;}
public void setSize(int size) {this.size = size;}
```
*You may aggregate various annotations under one class that will contain them. It will definitely make your code more readable.*

*Also, use this approach especially in case you are not sure which concrete parameter is used.*

#### **… @GET**

**}**

**} …**

```
public List<Publication> getPublications(@BeanParam PublicationFilterBean fBean){
   if(fBean.getYear() > 0){
     return publicationService.getAllPublicationsForYear(fBean.getYear());
   }
   if(fBean.getStart() >= 0 && fBean.getSize() > 0){
     return publicationService.getAllPublicationsPaginated(fBean.getStart(), fBean.getSize());
   }
```

```
return publicationService.getAllPublications();
```
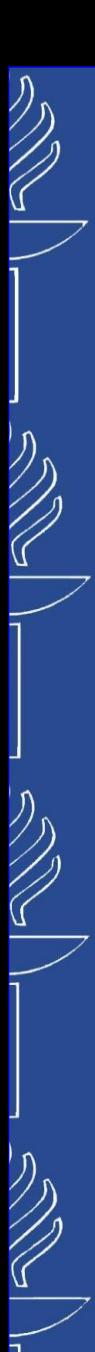

**…**

## UNIVERSITY OF JYVÄSKYLÄ

## **REST Web Services**

*@...Param annotations on the level of a class variables vs. class method's attributes… It allows you to use …Param values in all the methods of the class.*

```
@Path("/publications")
@Produces(MediaType.APPLICATION_JSON)
public class PublicationResource {
   @PathParam("publicationId") private long pubId;
   @QueryParam("year") private int pubYear;
   @QueryParam("start") private int pubStart;
   @QueryParam("size") private int pubSize;
   PublicationService publicationService = new PublicationService();
   …
   @GET
   public List<Publication> getPublications(@QueryParam("year") int year,
                                             @QueryParam("start") int start,
                                             @QueryParam("size") int size){
      if(year > 0){ return publicationService.getAllPublicationsForYear(year); }
      if(start >= 0 && size > 0){
         return publicationService.getAllPublicationsPaginated(start, size);
      }
      return publicationService.getAllPublications();
   }
   @DELETE
   @Path("/{publicationId}")
  public void deletePublication (@PathParam("publicationId") long id){
      publicationService.removePublication (id);
   }
```
## **REST Web Services**

#### *Param Converter for a custom type conversion.*

- ❑ *Jersey has a set of default ParamConvertors to deal with basic types to convert from a String.*
- ❑ *To manage conversion to custom type we need to implement ParamConvertor interface as well as ParamConvertorProvider that will be registered to Jersey.*

```
@Path("call/{deadline}")
public class CallForPaperResource {
   @GET
  @Produces(MediaType.TEXT_PLAIN)
  public String getRequestedCall(@PathParam("deadline") MyDate date){return "Date:"+date.toString();}
}
```
**@Provider // the annotation preregisters our Provider for JAX-RS to be used**

```
public class MyDateConverterProvider implements ParamConverterProvider {
```

```
 @Override
   public <T> ParamConverter<T> getConverter(final Class<T> rawType, Type genericType, Annotation[]
                                                                                          annotations) {
      if(rawType.getName().equals(MyDate.class.getName())){
          return new ParamConverter<T>(){
             @Override
            public T fromString(String value){
                MyDate myDate = null;
                if("submission".equalsIgnoreCase(value)){ myDate = new MyDate(31,10,2023); }
                if("notification".equalsIgnoreCase(value)){ myDate = new MyDate(30,11,2023); }
                if("cameraReady".equalsIgnoreCase(value)){ myDate = new MyDate(31,12,2023); }
                return rawType.cast(myDate);
 }
             @Override
            public String toString(T bean) { if(bean == null){return null;} return bean.toString(); }
          };
      }return null;
 }
```
You may use such conversion when you do not want to implement the same conversion logic in different places of your application.

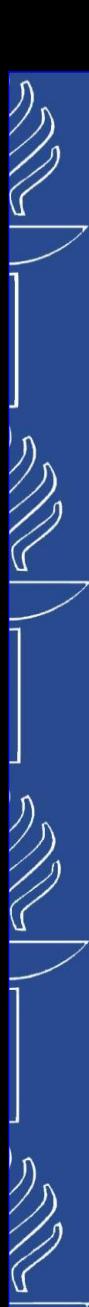

## **REST Web Services**

#### *per-Request and Singleton Resources in JAX-RS*

- ❑ *By default, a class that represents a resource is initialized (new instance is created) every time when resource is requested (per-Request).*
- If you need to keep some data, keep the data in a separate object (instance of other class) or *make the resource Singleton with corresponding annotation.*

```
…
@Path("secured")
@Produces(value={MediaType.TEXT_PLAIN, MediaType.APPLICATION_JSON})
@Singleton
public class SecuredResource {
  private int counter;
   @GET
   @Path("degrees")
  public String securedMethod() {
      counter++;
      return "This secured API is called " + counter + " time(s)...";
   }
}
```
It is **not allowed** to use ... **Param annotation** on a level of class variables (only on a level of *class method's attributes).*

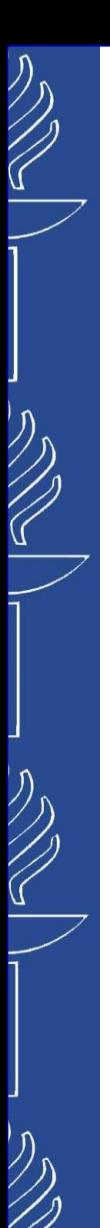

## **REST Web Services**

/publications/{publicationId}/comments | /publications/{publicationId}/comments/{commentId}

*When we implement API for nested resources, we may do it in the same class of the root resource (but it might not be so convenient).*

#### **@GET**

**}**

**@Path("/{publicationId}/comments")**

```
public List<Comment> getComments(@PathParam("publicationId") long publicationId){
   return commentService.getAllComments(publicationId);
```
*So, it is much more reasonable to do this for new (nested) resource in a separate class and make a "reference" (delegate further actions) to it from the class of our root (parent) resource…*

**@Path("/{publicationId}/comments") public CommentResource getCommentResource(){ return new CommentResource(); }**

```
@Path("/")
@Consumes(MediaType.APPLICATION_JSON)
@Produces(MediaType.APPLICATION_JSON)
public class CommentResource {
   private CommentService commentService = new CommentService();
    @GET
   public List<Comment> getComments(@PathParam("publicationId") long publicationId){
       return commentService.getAllComments(publicationId); }
    @GET
    @Path("/{commnetId}")
   public Comment getComment(@PathParam("publicationId") long publicationId, 
                                                         @PathParam("commentId") long commentId){
       return commentService.getComment(publicationId, commentId); }
```
 **… }**

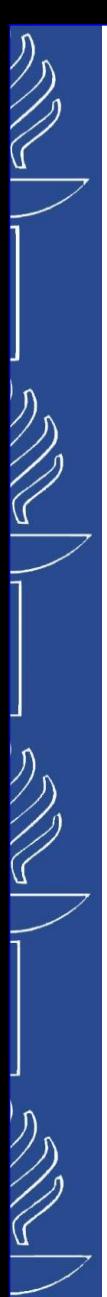

## **REST Web Services**

*Response might return not only a content in the body. Additionally, service may return extra metadata (status codes and various headers).*

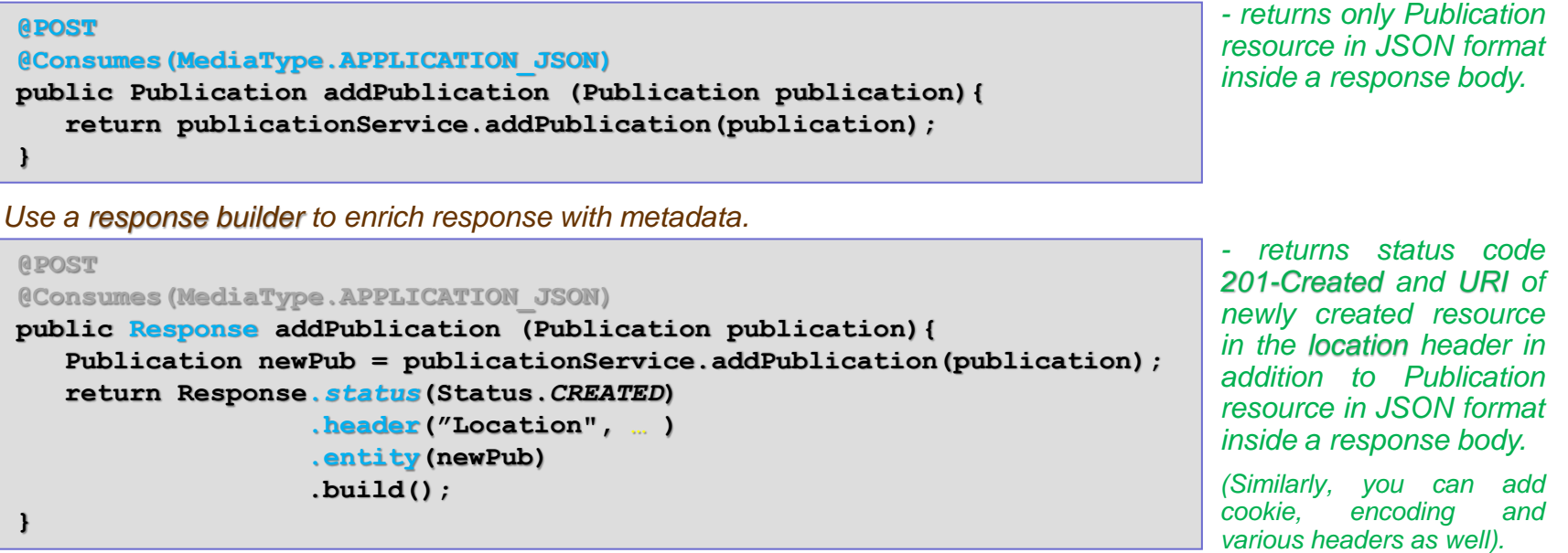

You may use quick shortcut to specify both "created" status code and location of created resource... Use @Context *UriInfo and URI builder to simplify construction of resource URI .*

```
public Response addPublication (Publication publication, @Context UriInfo uriInfo){
   Publication newPub = publicationService.addPublication(publication);
   String newId = String.valueOf(newPub.getId());
   URI uri = uriInfo.getAbsolutePathBuilder().path(newId).build();
   return Response.created(uri)
                  .entity(newPub).build(); 
}
```
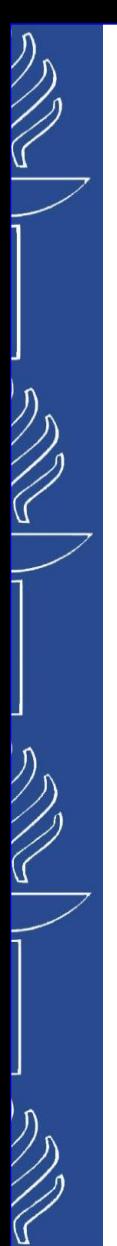

## **REST Web Services**

#### *HATEOAS (Hypermedia As The Engine Of Application State)*

*To make Response navigable we need to add links to related resources into Response.*

**public class Link {**

**…**

*We have to extend a model of our Publication object with new variable Link that contains href and rel variables inside.*

```
{ "id" : "10",
```

```
"title" : "Publication 123",
```
*"mainAuthor" : "me",*

```
"published" : "…",
```
*"co-Authors" : […],*

```
"links" : [ { "href" : "/publications/10",
```
*"rel" : "self" },*

```
{ "href" : "/publications/10/comments",
```
*"rel" : "comments" },*

```
{ "href" : "/profiles/3",
```
*"rel" : "mainAuthorProfile" }*

```
]
```
*}*

```
…
@XmlRootElement
public class Publication {
    private long id;
    private String title;
    private Date published;
    private String mainAuthor;
   private List<Author> coAuthors = new ArrayList<>();
   private List<Link> links = new ArrayList<>();
    private String link;
    private String rel;
// below generate getters and setters for all the variable of the class…
}
```

```
 public Publication(){}
   public void addLink(String url, String rel){
     Link link = new Link();
       link.setLink(url);
       link.setRel(rel);
       links.add(link);
 }
```
**… }**

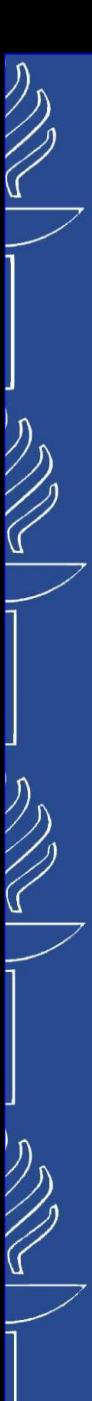

## **REST Web Services**

#### *HATEOAS …*

*Add the links to Publication resource…*

```
…
@POST
@Consumes(MediaType.APPLICATION_JSON)
public Response addPublication(Publication publication, @Context UriInfo uriInfo){
   Publication newPublication = publicationService.addPublication(publication);
   String uri = uriInfo.getBaseUriBuilder() http://localhost:8080/MyRESTws/webapi/
                .path(PublicationResource.class) /publications 
                .path(Long.toString(publication.getId())) /{publicationId} 
                .build()
                .toString();
   newPublication.addLink(uri,"self");
 …
// do similarly for "comments" link…
  uri = uriInfo.getBaseUriBuilder() http://localhost:8080/MyRESTws/webapi/
         .path(PublicationResource.class) /publications
         .path(PublicationResource.class, "getCommentResource") /{publicationId}/comments
         .resolveTemplate("publicationId", publication.getId())
         .build() 
         .toString();
   newPublication.addLink(uri,"comments");
   String newId = String.valueOf(newPublication.getId()); 
   URI uri = uriInfo.getAbsolutePathBuilder().path(newId).build();
   return Response.created(uri)
                  .entity(newPublication)
                 .build();
}
                                                                        nested resource
```
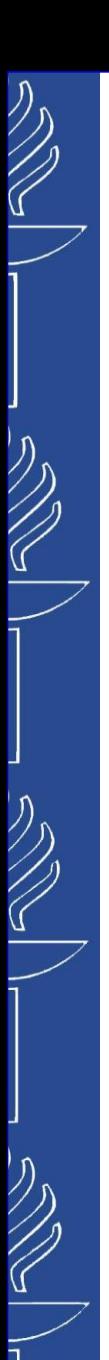

## **REST Web Services**

#### *Handle Exceptions …*

*Create own classes for exceptions (e.g. DataNotFoundException) that extend RuntimeException. (add generated serialVersionUID since it is required by any RuntimeException)*

```
- constructor simply
                                                                              takes a message and
                                                                              pass it to the parent.
public class DataNotFoundException extends RuntimeException{
  private static final long serialVersionUID = -6672553621676928689L;
  public DataNotFoundException(String message){
      super(message);
   } 
}
                                                                              - method throws an
                                                                              exception in case there
                                                                              is no publication with
                                                                              requested Id.
public Publication getPublication(long id){
   Publication publication = publications.get(id);
   if(publication == null){ throw new DataNotFoundException("Publication 
                                            with id "+id+" not found"); }
   return publication;
}
```
*The service throws our exception to the resource handler, resource handler throws it further to the framework. To actually handle an exception thrown by above method, we have to make framework able to catch it and return a JSON response:*

- o *Create a JSON Response*
- o *Map an exception to the JSON Response*

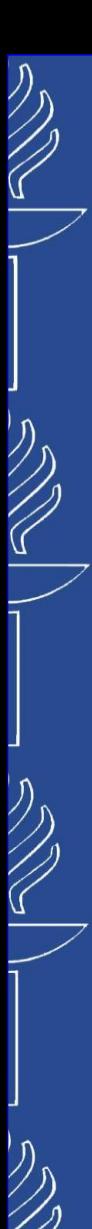

## **REST Web Services**

#### *Handle Exceptions …*

*Create JSON Response by creating a new class ErrorMessage that will represent a JSON object…*

```
@XmlRootElement
public class ErrorMessage {
  private String errorMessage;
  private int errorCode; //own custom error code 
   private String documentation; //link to documentation regarding an error and it's resolving 
   public ErrorMessage(){}
  public ErrorMessage(String errorMessage, int errorCode, String documentation) {
      super();
      this.errorMessage = errorMessage;
      this.errorCode = errorCode;
      this.documentation = documentation;
   }
// below generate getters and setters for all the variable of the class…
}
```
#### *Map the exception to our Response using ExceptionMapper class.*

```
@Provider // the annotation preregisters our Mapper for JAX-RS to be used
public class DataNotFoundExceptionMapper implements ExceptionMapper<DataNotFoundException>{
   @Override
  public Response toResponse(DataNotFoundException ex) {
      ErrorMessage errorMessage = new ErrorMessage(ex.getMessage(),404,"http://myDocs.org");
      return Response.status(Status.NOT_FOUND)
                     .entity(errorMessage)
                     .build();
   }
```
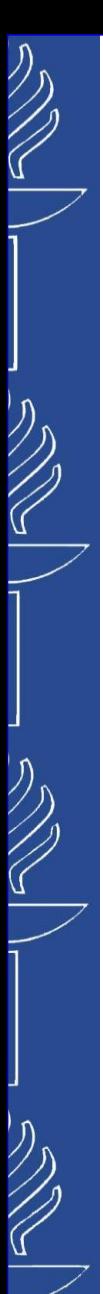

## **REST Web Services**

#### *Handle Exceptions …*

*You may create a bunch of other Mappers for different Exceptions you would like to handle. Only thing you need is to decide which status code you would like to use for that case…*

It is always good to have a Generic Exception Mapper that will handle whatever is thrown if there is *no explicit mapper for it (using Throwable as a synonym to Catch All).*

```
@Provider
public class GenericExceptionMapper implements ExceptionMapper<Throwable>{
   @Override
   public Response toResponse(Throwable ex) {
      ErrorMessage errorMessage = new ErrorMessage(ex.getMessage(),500,"http://myDocs.org");
      return Response.status(Status.INTERNAL_SERVER_ERROR)
                     .entity(errorMessage)
                     .build();
   }
```
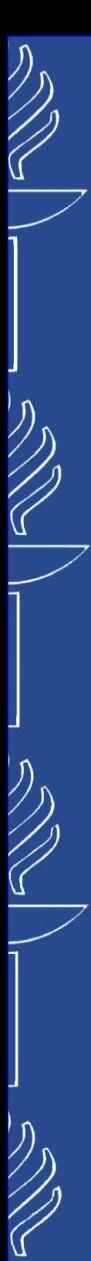

## **REST Web Services**

#### *Handle Exceptions …*

JAX-RS has its own set of exceptions that are mapped to a status of a response. The parent class of *those exceptions is WebApplicationException. Do not forget to disable a Generic Exception Mapper since it will interfere with WebApplicationException handler* 

*Since WebApplicationException is a parent class, there are a lot of classes that are inherited from it and provide custom responses and statuses (e.g. NotFoundException, InternalServerErrorException , etc.). Check JAX-RS javadoc for more detailed descriptions of those subclasses*

```
public Comment getComment(long publicationId, long commentId){
   Publication publication = publications.get(publicationId);
   ErrorMessage errorMessage = new ErrorMessage("Not found...", 404, "http://myDocs.org");
   Response response = Response.status(Status.NOT_FOUND)
                                .entity(errorMessage)
                                .build();
   if(publication == null){
      throw new WebApplicationException(response);
   }
   Map<Long, Comment> comments = publications.get(publicationId).getComments();
   Comment comment = comments.get(commentId);
   if(comment == null){
      throw new NotFoundException(response);
   }
   return comment;
}
```
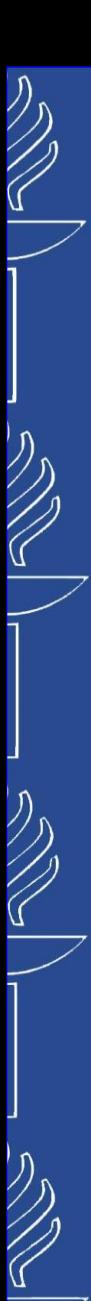

## **REST Web Services**

#### *some HINTs …*

❑ *Hide some of resource properties from XML or JSON conversion (useful for nested resources)…*

```
@XmlRootElement
```
**…**

**… }**

**public class Publication { private long id; private String title; private Date published; private String mainAuthor; private List<Author> coAuthors = new ArrayList<>(); private Map<Long, Comment> comments = new HashMap<>(); private List<Link> links = new ArrayList<>();**

```
 public Publication(){}
```
#### **@XmlTransient**

```
public Map<Long, Comment> getComments() {
   return comments;
}
```
*Annotate fields that we do not want to be included in XML or JSON output with @XMLTransient.*

❑ *Use content negotiation feature… Playing around with various combinations of @Consumes and @Produces annotations for the methods, you may provide different implementations and logics for service consumers who specify content type of sent request body and type of acceptable response using corresponding values in the request header (Content-Type header and Accept header respectively).*